IV Résolution numérigue. Méthode de dichotomie.

## 1. Exemple

On considère l'équilibre chimique suivant à 25°C :  $Ag(NH_3)_2^{\dagger}(aq) = Ag^{\dagger}(aq) + 2 NH_3(qq)$ A 25<sup>o</sup>C, la constante de cet équilibre vaut  $K^{\circ} = 10^{-7.2}$ .<br>On suppose qu'à l'état initial, on a les concentrations suivantes :  $[Ag(NH_3)_2^+]_0 = [Ag^+]_0 = C_0$  et  $[NH_3]_0 = \frac{C_0}{10}$ .  $\mathbf{u}$ 

On veut déterminer le <u>taux d'avancement</u> x de la réaction à l'équilibre, pour différentes valeurs de C<sub>0</sub>.<br>Ag(NH<sub>3</sub>)<sub>2</sub><sup>+</sup> (aq) =  $Ag^+$  + 2 NH<sub>3(aq)</sub>

Etat initial Co Co ~~ <sup>~</sup> ) ¼ ~ **~UMb.J-;~**  1 Equilibre final C0(1-x) C0(I+x) C0(2x <sup>1</sup> 1 0 Co - d C,c> <sup>+</sup>d . <sup>=</sup>**Co(-1** - ~ <sup>=</sup>**Ca** *(* **1 t** *W* <sup>~</sup>*~e...r* J~ *Po..* .nlQ.c.r~ e,.t\ ~~<r" <sup>~</sup>lA-=x.) :: Gi l 1-~) **Co J L** -~ POJZ ;c,\CM~JîcJ.,~ *~:;* ~ / lm • -~ *f* Co " ~ .L --1 ~V **G** = ( **(l.** ~ ) )< **la.** -~ <sup>I</sup>**)l**  , **ivHa** . ' **QEF:: O ,P«u-r.t. ::-~ô.5""**  \ **Q "~OJH1)** *t* <sup>+</sup> %) Ot\~()û~ f&Wt *:\_ -q os- <sup>~</sup>.X<* <sup>1</sup>Ç,J.<sup>~</sup>J Q~ =- [>..JJ(] Co~ 1,....~ -L-1 uEf:: [,o.~+ J LN HJ.,\_ \_ LAd\NHJ;1 <sup>x</sup>(C:l,. ~~ **Co( ~-t-~) Col (()C-f-** *{o)* **'l.**  *f .* Co ( 1-)(,) *fS:.* <sup>4</sup> ·l.(,f À,.'L. Q :: Co ·<sup>1</sup> +~)(2:x..+.-to'.J fç- ( -1-x.) . 

Toutes les concentrations étant positives, il apparaît que -0,05  $\leq$  x < 1 x étant sans unité.

Le quotient de réaction Q<sub>r</sub> vaut :  $Q_r = \frac{c_0^2 (1+x)(2x+\frac{1}{10})^2}{(1-x)}$ .

On rappelle que dans l'état d'équilibre final,  $Q_r = K^\circ$ . On prendra  $C_0 = 0.01$  mol. L<sup>-1</sup>.

L'équation à résoudre pour déterminer x à l'équilibre apparaît alors comme une équation du troisième degré. Une résolution numérique peut s'avérer utile.

Pour cela, on définit  $f(x) = Q_r(x) - K^\circ$  et on cherchera à résoudre  $f(x) = 0$ .

## 2. Méthode de dichotomie

On considère une fonction f, continue sur [a,b], où  $f(a)$  et  $f(b)$  sont de signes opposés. Le théorème mathématique des valeurs intermédiaires assure que f possède au moins un zéro  $\ell$  entre a et b. Prenons le cas f(a) < 0 et f(b) > 0, et posons  $g_0 = a$  et  $d_0 = b$ .

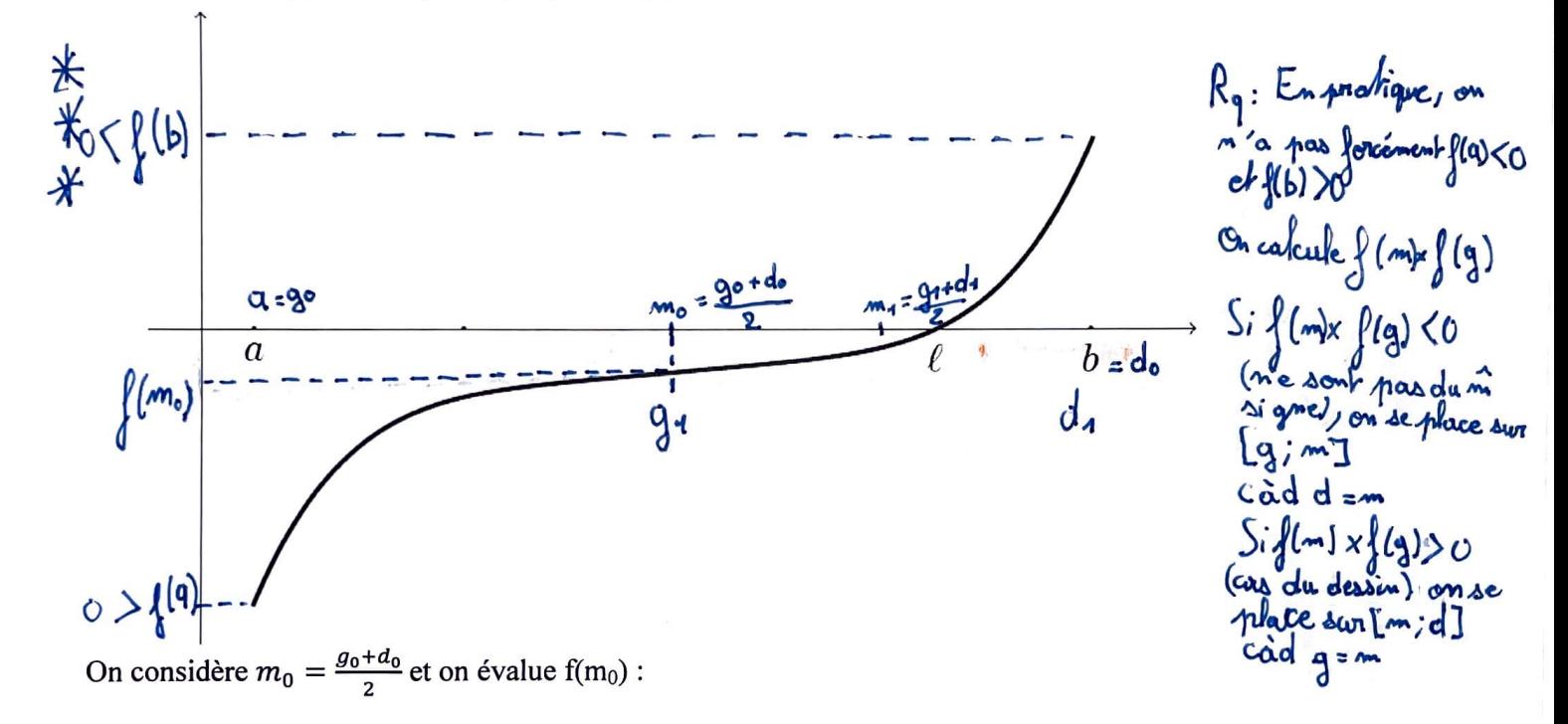

- Si  $f(m_0) \ge 0$ , on va poursuivre la recherche d'un zéro dans l'intervalle [ $g_0$ , m<sub>0</sub>]. On pose donc  $g_1 = g_0$  et  $d_1 = m_0$ 

- Sinon, la recherche doit se poursuivre dans l'intervalle  $[m_0,d_0]$ . On pose donc  $g_1 = m_0$  et  $d_1 = d_0$ 

- On recommence alors en considérant  $m_1 = \frac{g_1 + d_1}{2}$ 

- On continue tant que d-g>2 $\varepsilon$ ,  $\varepsilon$  (epsilon) étant la précision voulue sur  $\ell$ .

## 3. Mise en oeuvre

On programme une fonction dichotomie d'arguments les réels a et b et une précision epsilon. Cette fonction recherche une valeur approchée d'un passage par zéro de la fonction dans l'intervalle [a, b]. Elle renvoie la valeur approchée trouvée du taux d'avancement à l'équilibre, ainsi que le nombre d'itérations nécessaires pour l'atteindre. On prendra epsilon =  $10^{-9}$  que l'on peut noter 1E-9 sous python.

On détermine une nouvelle valeur approchée du taux d'avancement à l'équilibre à l'aide de la fonction bisect de scipy optimize.

```
\Box obtention etat final chimie.py
     *******************************
                                     东京家家家家家家家家家家家家家家家家家家家家家家家家家家家家家家家家
 l
 \overline{2}# TM1. Obtention d'un état final en chimie
                                                        宋宋宗宗宗宗宗宗宗宗宗宗宗宗宗宗宗宗宗宗宗宗宗宗宗宗宗宗宗宗
 3<sup>6</sup>4
                                                   Hbibliothèques
 5
     import matplotlib.pyplot as plt
 6
     import numpy as np
     import scipy.optimize as spo #pour l'utilisation de bisect (partie 3)
 \overline{7}\mathbb Sméthode the faile puthon
 9
10
     ##1. approche agraphique
11
12
     CO = 0.01#concentration initiale
13
     KO = 10***(-7.2) #valeur de la constante d'équilibre
\frac{1}{4}15\,def f(x):
\frac{16}{17}"""calcule f(x)"""
          f = \frac{C0^{**}2^*(1+x)*(2*x+0.1)**2}{1-x}-K0
18
          return(f)19
20
\frac{21}{22}les f=[]
     les_{x} = np.\overline{dispace}( - 0.05, 0.999, 100) \# la fonction n'est pas définie en x=1.23
24
     for x in les x:
25
          les_f.append(f(x))26
27
28
     plt.plot(les_x,les_f,_'g')
     plt.title('f=Qr-K°')
29
30
     plt.xlabel('x')
     plt.ylabel('f')
31
32
     plt.quit()33
     plt.figure()
34
35
     #On réduit l'intervalle d'étude
36
     les f=[]37
     les x = npu. linspace(-0.05, 0.85, 100)
38
39
     for x in les x :40
         les f.append(f(x))41
42
43
     plt.plot(les x,les f, 'g')
     plt.title('f=Qr-K°T)
\triangle \triangle45
     plt(xlabel('x')46
     plt.ylabel('f')plt.grid()
47
48
     plt.show()
49
50
     #Graphiquement, on voit que -0.05 <x<+0.2
```
 $14$ 

```
51<br>52<br>53
     ##2. Recherche de zéros par dichotomie
54556758960616456667071727374
      a = -0.05b=0.2def dichotomie(a, b, epsilon):
           g = a<br>d = bn = 0米米米
           while d - g > 2 * epsilon:
                                          H milieu intervalle
               m = (g^3 + d)/2if f(m) * f(g) \le 0:
                     d = melse:
                     q = mn = n + 1return((d + g) / 2, n)
      print("zéro obtenu par la méthode de dichotomie, avec le nombre d'itérations :",dichotomie(a,b, le-9))
      #retourne (-0.03696737084537745, 27)
      ##3. fonction prédéfinie bisect de scipy. optimize (notée spo).<br>#spo.bisect(f,a,b) détermine une racine de f dans [a. b].
 75rac{76}{77}racine = spo.bisect(f,a,b)print("zéro obtenu par bisect de scipy.optimize :", racine)
 78
      print("")79
 80
```
zéro obtenu par la méthode de dichotomie, avec le nombre d'itérations : (-0.03696737084537745, 27) zéro obtenu par bisect de scipy.optimize : -0.03696737050886441

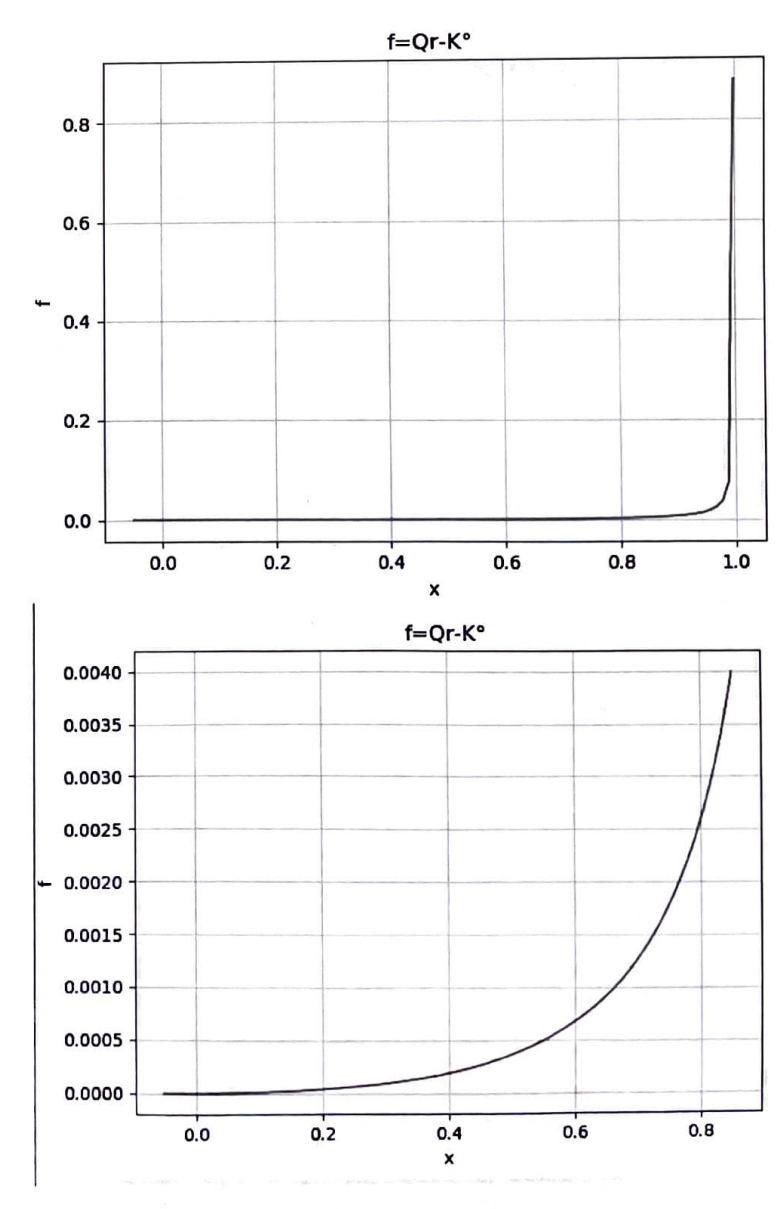

15

## V Applications

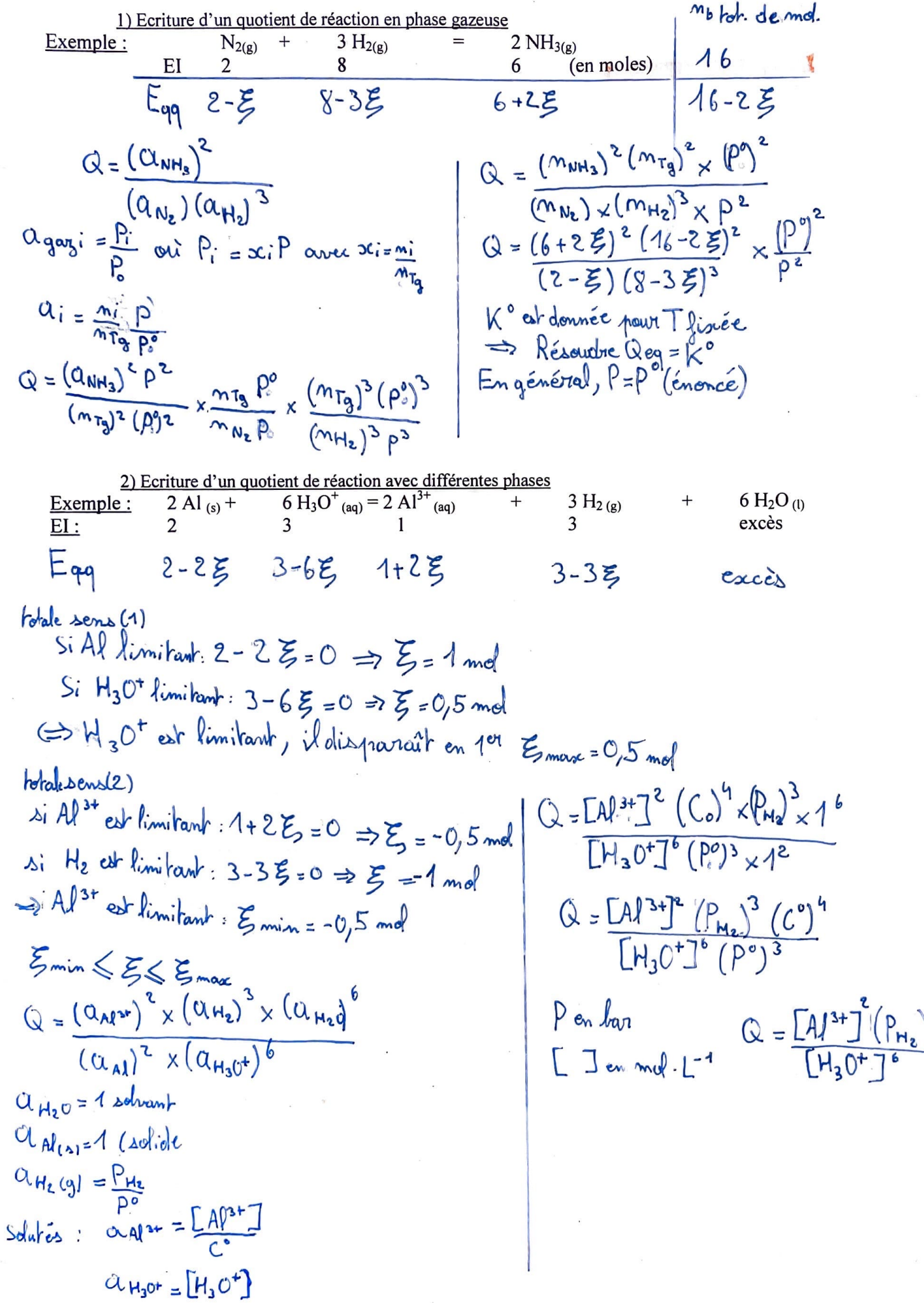

**CONTRACTOR** 

 $\overline{\mathbf{3}}$